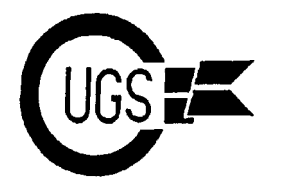

3617 29th Avenue ● Regina, SK ● S4S 2P8 ● Tel: (306)584-1736 ● BBS: (306)586-6608

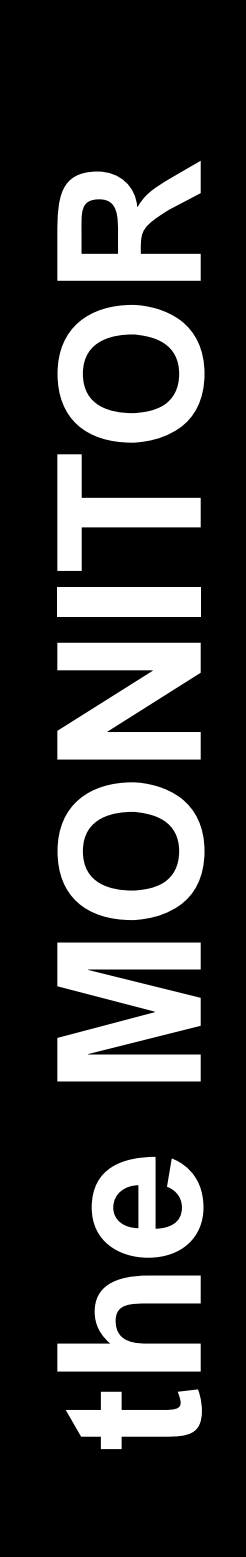

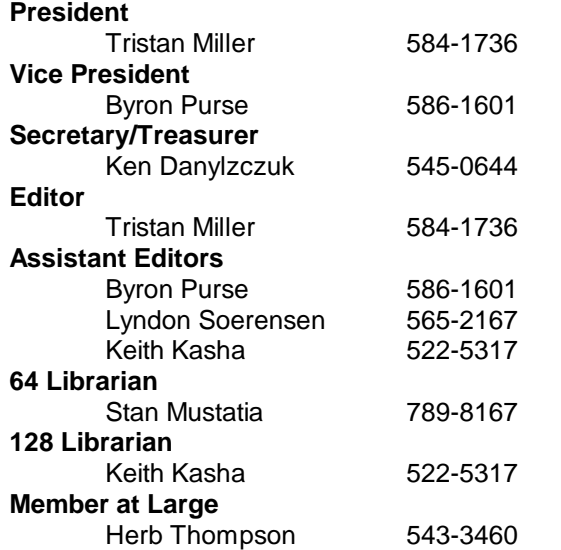

*The Monitor* is published monthly by the **Commodore User's Group of Saskatchewan** (CUGS). Meetings are held on the first Wednesday of everymonth in Miller High School's cafeteria annex, unless otherwise noted. The next meeting will be held on **December 1, 1993** from **7:30 to 9:30 P.M.**

CUGS is a nonprofit organization comprised of 64 and 128 users interested in sharing ideas, programs, knowledge, problems, and solutions with each other. Membership dues (\$15) are pro-rated, based on a January to December year. An additional \$5 will be charged for members wishing their newsletters to be mailed to them.

Anyone interested in computing is welcome to attend any meeting. Members are encouraged to submit **public domain** and **shareware** software for inclusion in the **CUGS Disk Library**. These programs are made available to members at \$3.00 each (discounted prices when buying bulk). Since some programs on the disks are from magazines, individual members are responsible for deleting any program that they are not entitled to by law (you must be the owner of the magazine in which the original program was printed). To the best of our knowledge, all such programs are identified in their listings.

Other benefits of club membership include access to our disk copying service, to make backups of copy-protected software, any members who own a modem and wish to call our bulletin board will receive increased access to the message and file areas. The board operates at 300 to 2400 baud, 24 hours a day.

## **THE LAST GREAT COMMODORE 64 COMMERCIAL SOFTWARE SALE** -

**Hundreds of ORIGINAL, UNOPENED COMMERCIAL software packages will be sold by silent auction on Wednesday, December 1 at 7:30 P.M. in Miller High School's Cafeteria .**  $\frac{1}{2}$   $\frac{1}{2}$  **BE THERE!**

3617 29th Avenue · Regina, SK · S4S 2P8 · Tel: (306)584-1736 · BBS: (306)586-6608

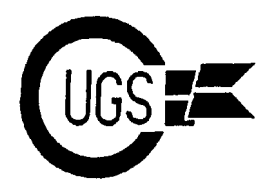

# **Editorials**

I'd like to congratulate the new executive— this most noteworthy publication. Who we have four new people this year: Herb knows — perhaps some day I'll even serve as Thompson, Byron Purse, Lyndon Soerensen, president (Ha! Dream on, boy!). and Keith Kasha. Hopefully this will prove to be an opportunity for the club to receive new I've being reading from some old computer insights and ideas. This will be especially true mags over the past couple of weeks — I with the incorporation of two more people managed to buy about 200 from a guy reinto the newsletter staff, bringing the total to cently — and was struck how seven to ten *four*! No doubt, there will be no shortage of years ago the humble Commodore 64 was help putting the *Monitor* together this coming considered to be a viable business machine! year. Now if we can only get some of YOU That's right, folks. This line the "power members to submit some articles — after all, users" have being handing us about the 64 there's no point in assigning this much work being only a game machine is plain hogwash! to the newsletter if there are no columns to Albeit there are more powerful, faster comrun. To submit some material, simply upload puters with more memory around today. But it to the BBS or contact one of the executive a 64 can keep the books for a small business, by phone or mail — it's as simple as that. no problem. In fact some of the early soft-

My obligatory plea for articles over with, let's either the family budget or the books for his move on to other, more important things. small business on his ten year-old son's 64 Again, you can see that I have changed the which, incidently, sits in his son's room, after format of the *Monitor*. I hope I'm not being his son's fallen asleep at night. I've also read too inconsistent here, but I'm really just trying several letters from satisfied business owners to find the best sort of arrangement of text. extolling the virtues of the 64, which they Ken, a former editor, suggested I add a bit proudly used to run their businesses, even an more white space. When I went to change the article that mentioned how VIC-20s and 64s margins, however, it didn't seem quite right, were used in medical labs to perform the and I ended up fiddling with the damned calculations required by the testing proceprogram for nearly three hours. This is the dures! So, the next time you hear a "power end result — I hope it doesn't look too bad. user" cutting down our machines, you can sit  $\frac{1}{\pi}$ end result — I hope it doesn't look too bad. Anyway, I can always switch back to the older or stand there and chuckle at his or her lack of format if I get a negative readership response. intelligence. Heck, I'd be happy with *any* readership response. (Hello? Is anyone out there?) Until next time... - -Keith

without further ado, here's Keith... -Tristan this month, so I'll just basically say hello. 

I remember talking to one of the longer standing members (I'm trying to avoid using the term old) of our club who has served in the executive, and being impressed with the fact that he has served in about 75% of the executive positions atone time or another. Well, I guess it's now my turn to put on a different

Greetings, loyal CUGS members. First off, hat, as it were, and give spin at assisting with

ware ads featured a picture of a dad keeping

Well, that's about it for this month. Now, Hello all. I don't really have that much to say

šk.

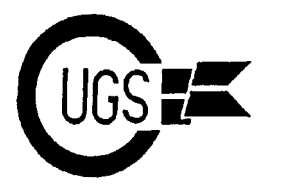

3617 29th Avenue · Regina, SK · S4S 2P8 · Tel: (306)584-1736 · BBS: (306)586-6608

As one of the newly-elected Assitant Editors, it's my job to help out with publication of the newsletter by receiving articles, helping in layout, contributing articles and maybe an editorial or two, and basically just act as insurance that the newsletter will be out on time.

To some, the Assistant Editorship has been looked upon as sort of an "Editor-in-Training" position. I will not dispute this. However, I believe that the position is much more than training. It is also a chance to see and act on changes that the club as a whole might need in order to improve and perhaps to augment the service to club members aside from the monthly meetings.

Unfortunately, no improvements can be made without the participation of the readers of the newsletter. If there is something that any of you would like to see improved or otherwise changed, tell us. After all, we Editors only able to act on your suggestions and comments when you make them known. On to other matters......

This month (as I'm sure you'll see elsewhere in this issue and have heard about from others) is the Last Great Software Auction. Up for bids are many fine programs, all new and in the original shrink-wrap. There are a LOT of really fine programs (So much so, that I'm also going to be bidding for them :) ). It's probably the very LAST time such a sale as this will take place in the Commodore 8-bit world, so if you are doing some Christmas shopping and eed to find that one perfect gift for a favorite neice or nephew that has a C-64 or 128, why not make a bid on the items?

Well, I've not got much more to say except to congratulate the rest of the New Executive on their election and to wish everyone the best of the season. Lyndon  $\bullet$ 

## **EXPERTS LIST**

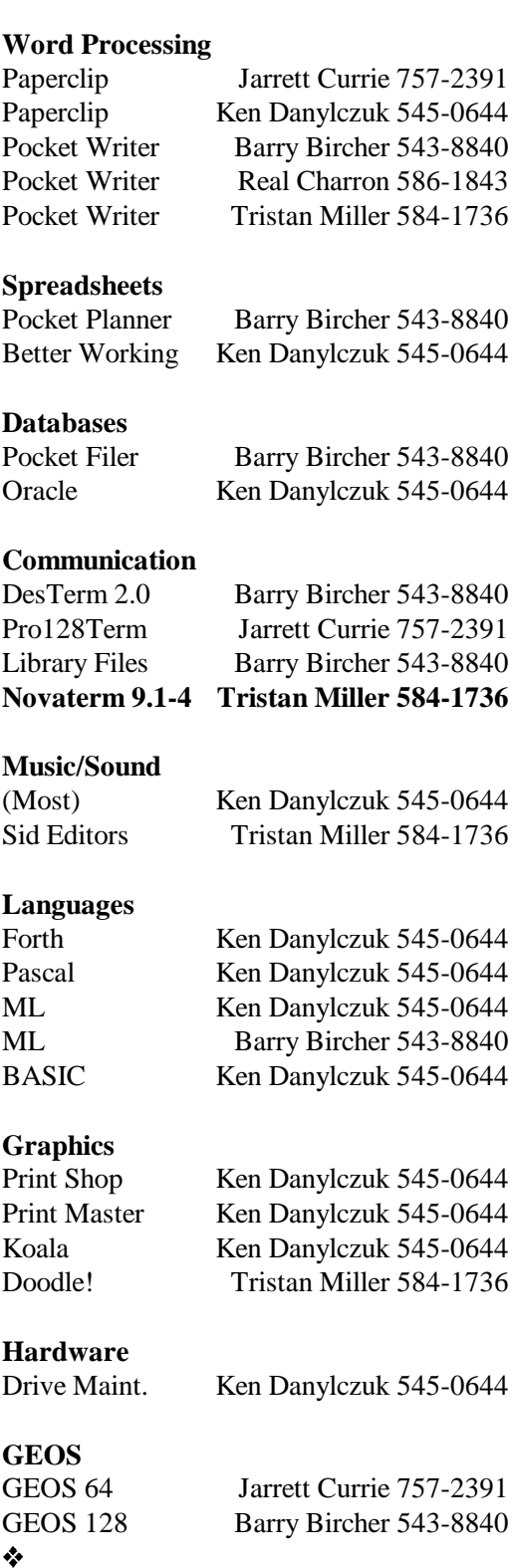

3617 29th Avenue · Regina, SK · S4S 2P8 · Tel: (306)584-1736 · BBS: (306)586-6608

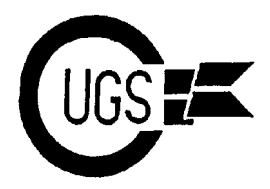

## **Sir Richard's Basic Richard Maze**

involved with each. The first article dealt with the different file types and how a disk is set up<br>to handle them. The second article examined PRoGram files. This article examines SE- three steps - OPENing a line of communica-Quential files. tion to the disk drive, transferring data, and

SEQuential files are primarily used for saving data. The data is stored to disk from within a OPENing a line of communication involves a

 In large programs, memory is conserved by drive that you want to communicate with it. having the data in a file which is accessed and The three numbers  $(1, 8, 5)$  have the followput into variables when needed. This prevents ing significance: the first number (LOGICAL a "duplication" of storage space caused by file number) can be any value between 1 and having data in DATA statements *and* in 255. It is used for all reference to the file. It variables. is only important when more than one sequen-

 When lots of variable data is going to be computer keeps track of which file it is acused, it can be stored in SEQuential files and cessing. If more than one file is open at once, accessed as needed. This eliminates the need each must have its own unique logical file to have *all* data stored in the computer at one number. time.

 In programs where listing the programs and device number for the disk drive. For a file on seeing the data (e.g. words for a hangman a second disk drive, substitute **9** for the **8**. game) could ruin the effect of the program, Use a **1** for **8** for cassette tape. the data can be kept in a SEQuential file and be generally unavailable to prying eyes. The last number (SECONDARY address) can

with SEQuential files, I'll examine the advan- and 15 is the disk command channel and tages and disadvantages of using this file type generally avoided unless needed. This leaves compared to other methods of storing data. the values between 2 and 14. It doesn't matter One advantage is that programming SEQuen- what you select for a secondary address extial files is easier than programming RELative cept different files or random access files. A second advantage is that SEQuential files store data more compactly on disk than RELative files. A major *dis*advantage is that data must be accessed from the start each time. For a large file this could involve a fair amount of time to get to a certain data item near the end of the file. Another disadvantage is that the data is

This is the third article in a series examining separate from the program and cannot as the different file types and the programming easily be transferred to another disk or chang-<br>involved with each. The first article dealt with ed as could data statements.

> Programming with SEQuential files involves CLOSEing (turning off) the line.

BASIC program and accessed within a pro- specific statement. The general format is gram. The main uses for SEQuential files are: **OPEN 1,8,5,"0:***filename***,S,W"**. The BASIC keyword OPEN is used to tell the disk tial file is open at one time. It is the way the

The second number (DEVICE number) is the

Before examining the programming involved are specifically for read and write operations be any value from 0 to 15, although 0 and 1

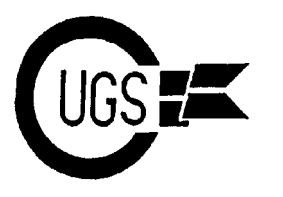

3617 29th Avenue · Regina, SK · S4S 2P8 · Tel: (306)584-1736 · BBS: (306)586-6608

**0:***filename***,S,W**. The **0:** is the drive cal file number *must* be the same used in the number. It is used if you have a dual disk OPEN statement. Often the data is accessed drive (like a 4040 or 8050) but is thought to and written to the disk in a loop containing the help eliminate the infamous save/replace bug. PRINT# statement. This results in the data It can be omitted for a single drive. The being stored on the disk SEQuentially with a filename is the name you use for the stored carriage return (**CHR\$(13)**) written after data. This name follows the rules for all file each data item. The data becomes like cars of names and must be unique on a disk. a train with a return separating one item from Following the filename is a comma and a the next. letter indicating the type of file (**S** is file type SEQuential). Other letters that are used are **U** To get data from a file you use the INPUT# or (USeR) and **P** (PRoGram). Later I will GET# statement. Both are used with files that illustrate the differences involved in using have been OPENed to read data. The differthese letters. Following this is another comma ence between them is that INPUT# will take and a letter. This letter may be **W** (write), **R** all the data up to a carriage return as *one* data (read), or **A** (append). The file type and item while GET# will get one character at a access letter may be omitted for reading a file time. The way the data will be used in the from the disk but *must* be included when program determines which will be used. writing or appending to a disk. Some These statements have the following format: examples of the use of the OPEN statement: **INPUT#2,A\$** or **GET#2,A\$**. Both are

line (**2**) of communication to the disk drive to **RICHARD MAZE** while in the second case **A\$ W**rite a **S**equential file called **CUGS**. would contain only **R**.

file called **CUGS DATA** to **R**ead the data it off the link to the disk drive. A file should contains (equivalent to **OPEN** always be closed after being accessed. The **3,8,6,"CUGS DATA,S,R"**). format is **CLOSE 2** - the BASIC word

**OPEN**  $8, 8, 8$ , **"CUGS DATA,**  $S$ **,**  $A'' \Rightarrow$  used in the OPEN statement. OPEN the file called **CUGS DATA** to **A**ppend more data to the *end* of the current data.

cation is OPENed, the next step is to transfer ing, and accessing files of undetermined data. Data may be written to or retrieved from length. This will include some tricks you can the file. To write or append to a file the BA- use to make data (and your programs) inac-SIC keyword PRINT# is used. To GET data cessible to others. from the file, you can use either INPUT# or GET#.

values for each file must be used if two or The full format of the PRINT# statement is more files are open at the same time. **PRINT#2,A\$**. This stores the current value Within the quotes are found append with logical file number **2**. The logiof **A\$** in a file that was OPENed to write or

**OPEN** 2,8,2, "CUGS, S,  $W'' \Rightarrow$  OPEN a number 2. In the first case,  $A\sin \theta$  could contain accessing the file OPENed using logical file

**OPEN**  $3, 8, 6$ , "CUGS DATA"  $\Rightarrow$  OPEN a CLOSEing the line of communication turns CLOSE followed by the logical file number

Transferring data - Once the line of communi- store and access sequential data, error check-Next month I'll examine different ways to

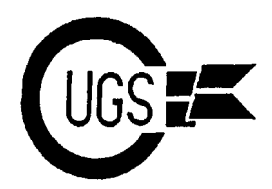

3617 29th Avenue · Regina, SK · S4S 2P8 · Tel: (306)584-1736 · BBS: (306)586-6608

# **Huge losses for CBM**

© Copyright Philadelphia Newspapers Inc. Friday night. 1993

MEMO: EARNINGS \$61.2 million.

broke a long silence about its financial perfor- have made progress in reducing the net loss," mance; shareholders aren't likely to find the his written statement said of the first-quarter news worth the wait. The wait. The results. "Having largely completed our oper-

pany revealed last night that it lost \$356 the company to continue normal operations." million for the year ended June 30. The staggering loss obliterated its shareholders' equity, Far more alarming were the footnotes to the which tumbled from \$325 million on June 30, fourth-quarter and year-end results. Among 1992, to negative \$53.2 million on June 30 of the problems noted were: this year.

ing results raise substantial doubts about the restricted the company's credit and instituted company's ability to continue as a going legal action. The note said there was no asconcern," the report declared in a footnote to surnce such arrangements could be made, and a report tht normally would have been issued the firs-tquarter report included no update on in August. the situation.

The West Chester company released the

Area: General report at 5:48 p.m. yesterday, long after the Msg#: 119 close of the stock market. It was the first time Date: 11-17-93 17:18 that the New York Stock Exchange-listed From: Jeff Mahovsky company had reported on it financial results To: All since May, when its third-quarter report -Subj: CBM's massive losses... revealing a whopping \$177.6 million loss for PHILADELPHIA INQUIRER after the close of the stock market, also on a the period - was issued more than two hours

DATE: Saturday November 13, 1993 company also reported that it lost an addi-PAGE: D01 tional \$9.7 million in the first quarter, which EDITION: FINAL ended Sept. 30. But that was an improvement SECTION: BUSINESS over last year's first quarter, when it lost LENGTH: MEDIUM \$18.8 million. Commodore's shareholders SOURCE: By Anthony Gnoffo Jr., Inquirer saw their equity further erode during the first Staff Writer quarter; it closed out the period at negative Along with the delayed year-end resuls, the

COMPUTER MAKER HAS HUGE LOSS As was their practice after issuing their last - SHAREHOLDERS' EQUITY OF COM- financial report, also after the close of the MODORE DROPPED TO market, Commodore officials were unavail-NEGATIVE \$53.2 MILLION able last night to comment on the results. But Commodore International Ltd. last night Commodore's chairman, Irving Gould. "We After months of unexplained delay, the com- undertake a restructuring of our debts to allow the report included statements attributed to ationa restructuring, we are now planning to

"The company's fiancial position and operat- new credit terms with suppliers that had **Example 13** That the company was trying to work out

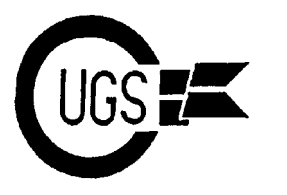

3617 29th Avenue · Regina, SK · S4S 2P8 · Tel: (306)584-1736 · BBS: (306)586-6608

**That the company was in "noncompliance"** on the terms of \$33 million in notes held by two institutional lenders and was negotiating a waiver fom the lenders so it could pursue a debt restructuring. The first-quarter report gave no indication of the status of those notes or negotiations.

**Example 13** That a company controlled by Gould lent Commodore \$17 million in February and April and was subsequetly repaid \$9.5 million, raised from the sale of Commodore inventory. The remaining \$7.5 million was represented by a collateralized demand loan and was classified as a short-term debt on the June 30 balance sheet. The status of that debt was not mentined in the first-quarter report.

"These results validate what we're doing, they prove the credibility of our cause," said Michael Jay Levin, a multimedia software developer who is helping to direct the Commodore Shareholders Movement, most of whom are also apparently Commodore computer users.

Levin's movement recruits new members electronically, alerting them to news about the movement via the Internet and Commodore- -oriented computer bulletins. Commodore did introduce a new product this year. But because of its financial problems, the company has been unable to pay for an aggressive marketing campaign in the U.S. to support its CD-32 entertainment machine. The remarkable device can play vivid video games plus music and movies recorded on compact disc.

Commodore officials have said that its Philippine factory is shipping up to 22,000 CD-32 units a week for distribution. Most of those are heading to Europe, where the Commodore brand is more popular than in the United States. ❖

# **NEW FROM LOADSTAR: FREE DISKS**

Area: Commodore 8-bit Echo  $\blacksquare$  Msg#4157 Date: 11-15-93 01:49 **■** From: Tom Adams To: All  $\blacksquare$  Subj: FREE DISK

The following message was posted on GEnie and thought I would pass it on here. Don't bother looking for this message on GEnie because it has been deleted by John Brown (JBEE). When you call you might want to say you saw this message posted on FIDO.

Category 2 News, Rumors, & Banter Topic 32 Sun Nov 14, 1993 SOFTDISK.INC [LOADSTAR] at 19:58 Sub: Not a Rumor! 800 Number for free Disks!

If you call 1-800-831-2694 and say, "I'd like to try out your free issue of LOADSTAR," the operator will send you a free issue. Not a subscription. You will never receive a bill. Pass the word to the nets.

As of November 1, 1993 this offer is in effect. How can we afford this? Well, we're hoping that a significant number of you like us so much that you stay with us.

Note: since Jeff Jones only orders a few hundred newsletters over the number of subscribers for the month, you may not receive a newsletter with the free issue if the response is big.

Don't forget that we offer toll free technical support if you have any questions about your free issue. You'll slap yourself if you pass up this opportunity. This month happens to be a banner issue so get it while you can. How's that for hype? : $D$   $\triangleleft$ 

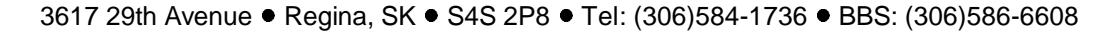

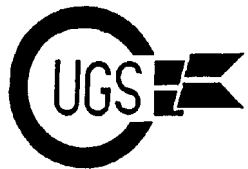

## **BBS** Report Tristan Miller

Hello once again. As some of you may or tween three Commodore boards in the city, may not be aware, I have recently acquired the plus a further link going to Brandon, Mani-CUGS BBS from BarryBircher. For those of toba, where I was able to pick up a half dozen you who thought it had gone down or were not message areas networked all around Canada informed of its current location, the new and the United States. number is **586-6608** (yes, that was my old number.. <sob>). The short-lived Bloc Québécois was replaced by the CUGS BBS on November 11, 1993 at 10:00 P.M.

As I write this article, I am contemplating the idea of changing over from the EBBS program to a new one,  $C \ast$ Base. The advantages of this new software include increased speed, multilingual support, message networking, true 40/80 column modes, a feature-loaded full-screen colour/graphics message editor, easily organized file areas (!), online games, and a host of other features. Its major disadvantage is its limited range of transfer protocols (it supports only Punter, Multi-Punter, Xmodem, and Multi-Xmodem), but this should not prove to be too much of a hindrance, as most terminal programs support at least one of them. However, those of you whose only means of mass-downloading is Ymodem should consider getting a recent version of Novaterm, which has Multi-Punter.

By the time you read this, the change will *probably* have already been made — I say probably because, although over a dozen users have expressed an interest in switching to  $C*Base$ , I may not have the time to fully convert all the messages to the proper format (I intend to keep all the original messages from the old BBS) and reorder the file areas this November. However, the change will almost certainly occur some time in the near future. When I do make the change, I intend to reestablish my old link to the  $C*Base$ Network, thus giving CUGS members and other Commodore BBSers an opportunity to talk with other 8-bit users all around the continent. Back when I had Zhentil Keep (my old board) running, there was a linkup be-

Please keep in mind that CUGS is not the only Commodore-supporting bulletin board in the city. There is another 64 BBS in Regina, Arboria (584-8610), featuring several prolific message areas. Sage's Desk (545-2943), an

Amiga BBS, carries the CBM Echo, and FACT (924-8770 to 9 2 4 - 8 7 7 6 ) boasts megabytes of online 64/128 files. Please take the time to give these systems a call; they cannot continue support for Commodore 8 bits if there is no demand for it.

That's about as far as I'll go for now. Should it happen that I

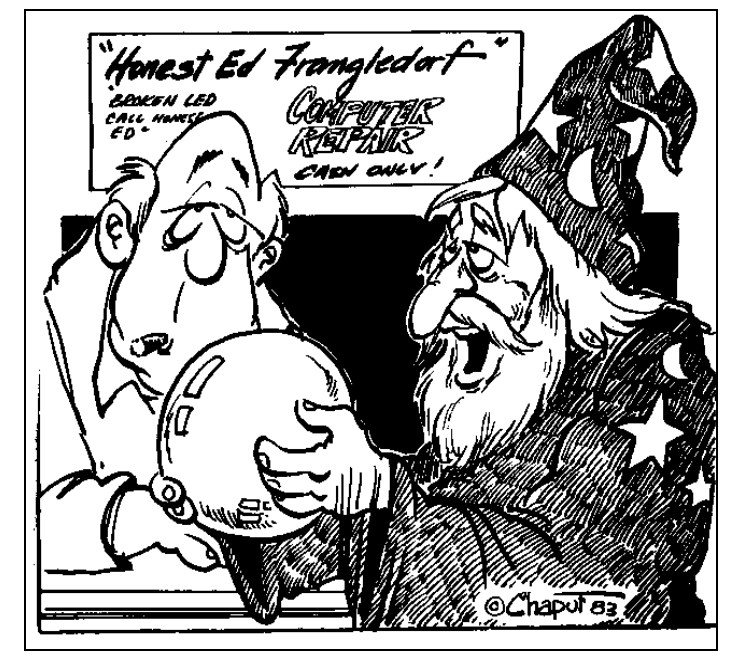

I WANT YOU TO ADD A MODUM SO I'LL HAVE A DIRECT LINE TO THE NETHERWORLD.

change to  $C*Base$  by next month, I'll write up a summary of the BBS commands for those of you who are not familiar with the new interface, or, for that matter, for those of you who are new to BBSing. Until next time...

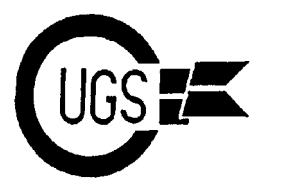

3617 29th Avenue · Regina, SK · S4S 2P8 · Tel: (306)584-1736 · BBS: (306)586-6608

If you are something more than a casual user slower than you could find it in a book is of word processing programs, sooner or later pretty useless. Everything with the exception you are going to need capabilities beyond that of the file database is directly available within of the run of the mill user-friendly program. whatever you're working on. You don't have If you only use your processor to write letters to save the file and then load a separate dictioto Aunt Sophie, you don't want to read a 200 nary and then instruct the dictionary to re-<br>page manual in order to figure out how to turn trieve the file and check it out. Disk drive page manual in order to figure out how to turn it on. Those 200 pages would mostly be functions such as formatting and file copying about accessing functions that you have no between drives can be called up (invaluable to need for. One letter to Aunt Sophie doesn't people like myself that are forever writing require you to know about using a 5000 files and then after an hour or so realize that record database for mail-merge applications. there is no formatted disk to save it onto). Not only is it unnecessary information, it is a function that complicates and can get in the Where Fleet System 4 really shines is in the way of simple things you need to do. A sim- area of file manipulation. You can stick one ple define range and erase function will pop file into the middle of another to create a new up submenus and sub-submenus of secondary file, or cut out a section and save it as a separelated functions that the power-user may rate file. You can also link files so that you require but Aunt Sophie certainly doesn't. On can finally write that 500 page opus you've the other hand, there is nothing more frustrat- been planning on Heterodyning Circuitry ing than finding yourself in the middle of a Analysis. writing session needing to do something that your program just doesn't have the ability to Printer files are customizeable so you can carry out. This is where Fleet System 4 comes finally use your printer's internal fonts and all

friendly, but there are things it can do that are document. Files can be loaded using a direcunavailable in any other program. They are tory menu and cursor up/down selection and the type of things that would only be in the highlighting if you aren't sure what you want. pick out some selected features that I have filer database that is great for most purposes found invaluable. Such as address books, file cards of your

dard 80 column or 120 column mode. The If you ever forget a command sequence for printer and want to print out spreadsheets. help key will pop up menus of the available Three disk drives and a RAM drive area accessible. If you take a few moments to load the dictionary and thesaurus into your RAM drive before your writing session, the speed with which it can call up a synonym is blinding. A thesaurus that boots onto the screen

# Herb Thompson **Fleet System 4 for the 128**

in. of its capabilities during printout. Simple It is big, complex, and decidedly user-un- to stick some numeric columns within the way of the casual user but prove absolutely Text is fully justifiable and you can put one vital to the power-user. Obviously I can't column of text next to another to produce a reproduce the entire manual here so I will just newsletter. It comes with a second program Upon boot-up there is a choice of either stan-<br>help key on the 128 keyboard is actually used! 120 mode is great if you have a wide column something that you want to do, a press of the math functions can be performed if you want videotape or book collection and such. The

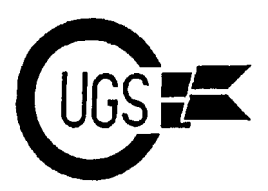

3617 29th Avenue · Regina, SK · S4S 2P8 · Tel: (306)584-1736 · BBS: (306)586-6608

from the complex is adaptability. User- hardware manufacturers an accurate represenfriendly programs make choices for you. This tation of the number of Commodore 8-bit is great if the choices are what you need, but users there are and the hardware they own. a disaster if you wanted something else. Fleet This information will be crucial to these System 4 is the ultimate in word processing manufacturers in deciding whether or not to flexibility for the Commodore 128. Nothing support the Commodore 8-bit computers. is perfect. Aside from actually knowing what you want the program to do and difficulty in The results of this census will also determine learning how to get the program to do that, whether or not Omicron, Inc., as well as you may find the non-WYSIWYG screen several other software companies, will particidisplay confusing. It uses editing marks that pate in a joint venture to import European take getting used to if your only experience is software titles. To participate in the census, with something like GeoWrite. It is also a please send the following information: text and numeric program only. You cannot load drawings and pictures into the document. What Commodore computer(s) do you own

Fleet System 4 is available from Software  $\qquad$  2 What disk drives(s) do you own (1541, Support International, 2700 NE Andersen 1571, 20 meg Lt. Kernal, etc.)? Road, Suite A-10, Vancouver, WA 98661 at **3** What RAM devices do you own (1750, \$29.97 US. 1764, Quick Brown Box, RAMLink, etc.)?

# **COMMODORE SURVEY**

Area: Commodore 8-bit Echo  $\blacksquare$  Msg #3857 Date: 11-10-93 19:00 • Subj: Survey From: Russell Prater  $\blacksquare$  To: All

### Hi All,

This was uploaded to 221B Baker St. recently. It may be worth filling it out, not sure. Anyway, thought I'd pass it on.

### **Text Import Start**

### URGENT BULLETIN:

Please read and buffer capture this bulletin and spread it far and wide.

Omicron, Inc., a software production com-

option. pany, is pleased to announce the First Annual Ultimately, what separates simple programs goal of this census is to give software and Commodore 64/128 computer census. The

 $(C=128, 64, etc.)$ ?

What peripherals do you own (1351 mouse,

1670 modem, NX-1000C Printer)?

 What type(s) of software are you interested in (adventure games, word processors, GEOS products, spreadsheets, etc.)? ! On the average, how much do you spend on

computer software in one year?

Please mail your answers to:

Omicron, Inc. Official Commodore 8-bit Census 1406 Euclid #1 Berkeley, CA 94708-1944

This is our chance to help keep Commodore alive and kicking for some time to come. Please be sure to respond to this as soon as possible.

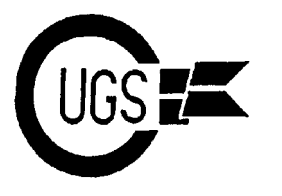

3617 29th Avenue · Regina, SK · S4S 2P8 · Tel: (306)584-1736 · BBS: (306)586-6608

CUGS president, all ready to fill you in on all this month. For every article written for the the goings-on of the inner workings of the Monitor in 1993, the writer gets one chance club. First of all, I have met with Jim Roscoe, for the prize. Articles that have been submitthe man responsible for the organization of ted but are not original earn half a chance.<br>ComputerFest '94. CUGS will be participat-<br>Also, columns such as the editorial, presi-ComputerFest '94. CUGS will be participating at the cost of \$20 for every two tables, I dent's message, and material reprinted from believe. ComputerFest will take place on previous issues do not count, for obvious Sunday, February 27, from 9:30 to 19:00 in reasons. This year, it will be a draw amongst Miller High School Gymnasium #1. the following members:

This was also discussed at the executive Herb Thompson - 1 chance meeting, along with the agenda for the next Harvey Klyne - 1 chance<br>few meetings. Lyndon, Byron, and I have Lyndon Soerensen - 4 chances few meetings. Lyndon, Byron, and I have been tentatively scheduled to do a presen-<br>Tristan Miller - 5 chances tation on role-playing games for the January meeting. We will be going through the Ultima Thanks a lot and good luck to the above series to demonstrate how they have evolved persons. Keep in mind, all first-time submitthroughout the years. throughout the years. throughout the years.

a close. The end of 1993 signifies the begin- plain ASCII (that is, no formatting codes) as ning of my third year as a member of the a SEQ file. If you'd like to help make my job Commodore Users Group of Saskatchewan. easier, please separate each paragraph with a Commodore Users Group of Saskatchewan. easier, please separate each paragraph with a may of the older members will apparently blank line and do *not* indent paragraphs. Many of the older members will apparently not be renewing their memberships for next year; in fact, we will be losing our two Speaking of newsletters, I've sent out over a longest-standing members. But, on the other dozen letters to other Commodore users longest-standing members. But, on the other hand, we seem to get one or two new member-<br>groups listed in the Computer Shopper magaships every month now, so it wouldn't be zine requesting a newsletter swap. So far I wrong to say that the club is doing pretty haven't gotten any responses, but a number of wrong to say that the club is doing pretty good. We have a large, friendly executive, the envelopes have been returned as "undelivmembers of all ages and experiences, good erable". Evidently some of these clubs have monthly presentations, and the *thickest* newsletter of all the computer users groups in the city! If that isn't something for us to be proud of, I don't know what is. If you take a look at some of the other clubs' newsletters, they're usually only one or two 11x17 sheets of paper folded in half, and most of the content isn't even from the members. Ours, on the other hand, has a good deal of articles, quite a few of which have been penned by our own members.

Which brings us to the subject of the "fre-

## Tristan Miller **Presidential Address**

Here I am again, your friendly neighbourhood quent submitters" prize we will be giving out Monitor in 1993, the writer gets one chance

It's hard to believe another year is drawing to modem, please ensure that the file is saved in you decide to submit an article via disk or

> folded since I've sent their letters. Ah, well. I'll keep finding new advertised users groups to mail to and see what I can come up with.

> At any rate, I've filled up my page, so I'll see you at the meetings - be sure to renew your membership! TTYL..

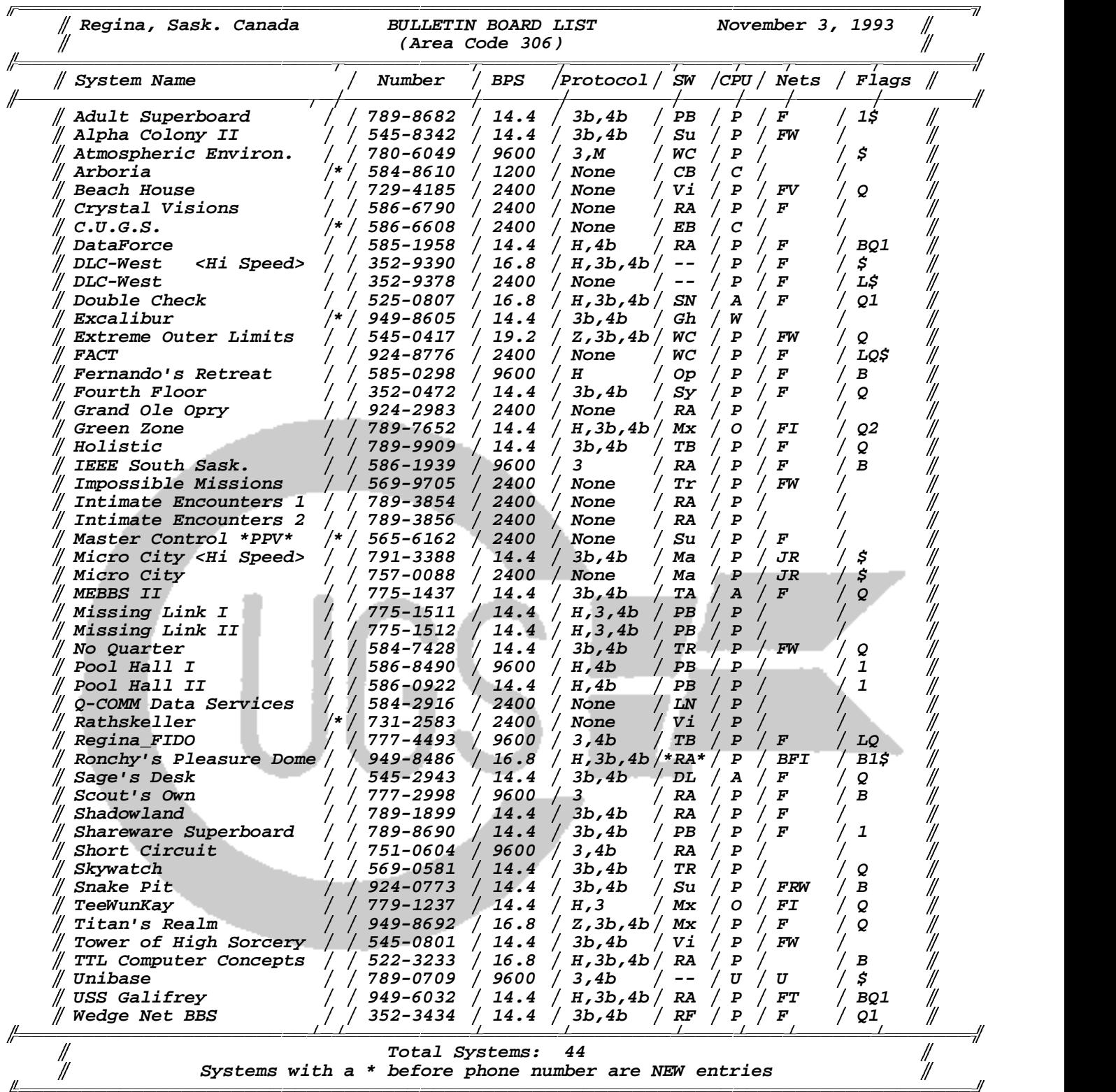

DL-DLG Mx-Maximus SN-Star\*Net TR-TriBBS EB-EBBS Op-Opus Su-SuperBBS Tr-Turboard LN-LNA PB-PCBoard Sy-SynchroNet Vi-VirtualNet Ma-MajorBBS RA-RemoteAccess TA-TransAmiga WC-Wildcat RF-RoboBoard/FX TB-TBBS : A-Amiga C-C64/128 O-OS/2 P-MS-DOS U-Unix : A-AdultNet I-INTERWARnet T-TrekNet B-RoboNet J-MajorNet U-UseNet/InterNet F-FidoNet R-RIME V-VirtualNet \* \$-Payment for use L-Rotary Switch Lines B-Blue Wave offline mail 1-1200 bps minimum Q-QWK offline mail 2-2400 bps minimum 9-9600 bps minimum